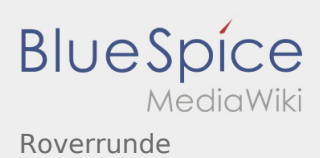

## Inhaltsverzeichnis

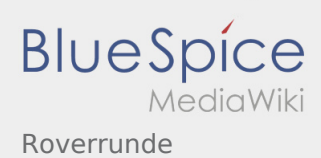

## Roverrunde

## **[Version vom 10. Mai 2020, 13:12 Uhr](https://wiki.rover.de/index.php?title=Roverrunde&oldid=434) [\(Quelltex](https://wiki.rover.de/index.php?title=Roverrunde&action=edit&oldid=434) [Version vom 22. August 2020, 21:55 Uhr](https://wiki.rover.de/index.php?title=Roverrunde&oldid=610) ([Quell](https://wiki.rover.de/index.php?title=Roverrunde&action=edit&oldid=610) [t anzeigen](https://wiki.rover.de/index.php?title=Roverrunde&action=edit&oldid=434))** [Johannes](https://wiki.rover.de/index.php/Benutzer:Johannes) [\(Diskussion](https://wiki.rover.de/index.php?title=Benutzer_Diskussion:Johannes&action=view) | [Beiträge](https://wiki.rover.de/index.php/Spezial:Beitr%C3%A4ge/Johannes)) ([Markierung:](https://wiki.rover.de/index.php/Spezial:Markierungen) [Visuelle Bearbeitung\)](https://wiki.rover.de/index.php?title=Rover-Wiki:VisualEditor&action=view) [← Zum vorherigen Versionsunterschied](https://wiki.rover.de/index.php?title=Roverrunde&diff=prev&oldid=434) **[text anzeigen](https://wiki.rover.de/index.php?title=Roverrunde&action=edit&oldid=610))** [Johannes](https://wiki.rover.de/index.php/Benutzer:Johannes) ([Diskussion](https://wiki.rover.de/index.php?title=Benutzer_Diskussion:Johannes&action=view) | [Beiträge\)](https://wiki.rover.de/index.php/Spezial:Beitr%C3%A4ge/Johannes) [\(Markierung](https://wiki.rover.de/index.php/Spezial:Markierungen): [Visuelle Bearbeitung\)](https://wiki.rover.de/index.php?title=Rover-Wiki:VisualEditor&action=view) [Zum nächsten Versionsunterschied →](https://wiki.rover.de/index.php?title=Roverrunde&diff=next&oldid=610)